# **Multitaper Power Spectrum Estimation**

Wim van Drongelen, 2014

## **1. Introduction**

The most commonly applied technique to obtain an estimated power spectrum  $\hat{S}(f)$  of a sampled time series  $x(t)$  of finite length *N*, is to compute the Fourier transform  $X(j2\pi f)$ , followed by multiplication by its complex conjugate and scaling by the length of the finite observation, i.e.  $\hat{S}(f) = X(j2\pi f) \cdot X^*(j2\pi f) / N$  (see Chapter 7 in van Drongelen, 2007). The reliability of this estimated power spectrum is significantly reduced both by (1) the variance of the estimate  $\hat{S}(f)$ at each frequency  $f$  (i.e., the spectra usually look very noisy) and (2) by leakage of energy across frequencies, creating a bias. The leakage is due to the fact that we take a finite section of signal, which equates to multiplying the signal by a rectangular window (sometimes called a boxcar) (see three upper traces in Fig. 1). The Fourier transform of the rectangular window shows multiple side lobes (Fig. 2A) and this causes the leakage problem. Recall that multiplication in the time domain is equivalent to a convolution in the frequency domain; hence there will be a convolution of the signal transform and the boxcar's Fourier transform resulting in leakage of energy. A solution to reduce leakage in the frequency domain is to first multiply the signal in the time domain with a (non-rectangular) window characterized by a Fourier transform with less energy in its side lobes. The windowing approach described in this paragraph is explained in more detail in van Drongelen (2007), Section 7.1.1. To summarize if we have a sequence *x*(*t*) of length  $N$ , a window  $a(t)$ , the estimated spectrum is given by:

$$
\hat{S}(f) = \left| \sum_{t=0}^{N-1} x(t) a(t) e^{-2\pi i t} \right|^2.
$$
 (1)

(Here and in the following, for convenience of comparison with Prieto et al. (2007), I adapt most of their notation.)

If the window  $a(t)$  is not explicitly present in Equation  $(1)$ , or if it is defined as a rectangular window/boxcar, the spectral estimate  $\hat{S}(f)$  is called the periodogram and it should be noted that in this case, one may expect that bias due to leakage will be strong.

Of course, the use of a window (also called a **taper**) affects the estimate by reducing leakage but it doesn't change the variance of the estimate at each frequency. A common approach to reduce the variance is taking an average across several frequencies and/or computing an average

spectrum from several time epochs. Averaging across frequencies reduces spectral resolution and using multiple epochs is undesirable if the signal may be non-stationary.

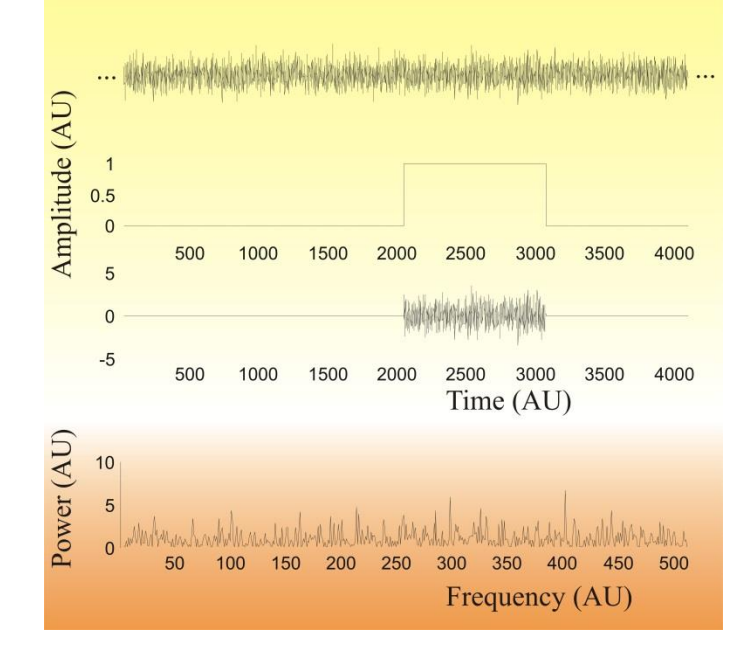

#### *Figure 1: Power spectrum of a finite observation*

Example of a Gaussian white noise signal (zero mean and **unit variance**; upper trace) and a rectangular/boxcar window  $(2<sup>nd</sup> trace)$ . When signal and window are multiplied, the result (depicted in the third trace) mimics a finite observation of the signal with a length that is equal to the length of the rectangular window. The bottom trace shows the periodogram of the finite observation. **From the bottom graph it is obvious that the periodogram is very noisy due to the variance in this estimate.** The expected power is equal to the variance of the Gaussian distribution from which the samples in the time domain signal are drawn (**one in this example**). Leakage of energy across spectral bands, which is also present in this estimate (due to the applied boxcar window), cannot be directly observed in this plot but can be deduced from the spectrum of the boxcar itself (e.g. see Fig. 7.4 in van Drongelen, 2007) when convolved with the signal in the frequency domain; see text and Section 7.1.1 in van Drongelen (2007) for further explanation.

In Section 2, we will first introduce the use of multiple tapers and the rationale behind their derivation. In Section 3, we depict an example of the application of this procedure by using a Gaussian autoregressive process with a known power spectrum. From this example we conclude that there is a need for optimization of the procedure, which is presented (without proof) in Section 4. Finally, in Section 5, we show a concrete example of the optimized multitaper spectral estimate in Matlab.

# **2. The Use of Tapers**

The multitaper approach, first described in a seminal paper by Thomson (1982), improves the spectral estimate by addressing both leakage and variance in the estimate. The basic approach is simple: what is better than using a taper? … You guessed it … the answer is: you use multiple tapers. In this approach, every taper  $v_k$  out of a set of  $K$  tapers is a bit different and reduces leakage of energy across frequencies. In addition, in Thomson's approach, the tapers are

orthogonal and they are used to provide *K* orthogonal samples of the data *x*(*t*) . These samples are used to create a set of *K* spectral estimates  $\hat{S}_k(f)$  that can be used to compute an average  $\bar{S}(f)$ with reduced variance:

$$
\overline{S}(f) = \frac{1}{K} \sum_{k=1}^{K} \hat{S}_k(f).
$$
\n(2)

The general idea for the application of a taper is as follows. Each taper  $a(t)$  is associated with an estimated spectrum that is given by equation (1). In order to maintain correct values for total power, we assume the tapers are normalized such that  $\sum |a(t)|^2 = 1$ 1 0  $\sum_{n=1}^{N-1} |a(t)|^2 =$ = *N t*  $a(t)$  = 1. Furthermore, the power

spectrum of taper  $a(t)$  is  $|A(f)|^2$ , and its spectral properties are important because they determine, via convolution, the estimate of the power spectrum of our windowed (tapered) time series:

$$
\widehat{S}(f) = \int_{-1/2}^{1/2} \left| A(f') \right|^2 S(f - f') df' . \tag{3}
$$

Note that we normalized the Nyquist frequency to  $\frac{1}{2}$ . (Recall that multiplication in the time domain is associated with convolution in the frequency domain; see Section 8.3.3 in van Drongelen, 2007.)

A desirable taper will have low amplitude spectral values for all larger values of  $|f - f'|$ . In

other words, these tapers will have low energy in the side lobes. This leads to estimates for  $S(f)$  $\overline{a}$ that will mainly and correctly consist of values close to *f* . In this case, we will have minimal leakage and thus bias in the spectral estimate.

The reasoning continues as follows. Suppose we want to estimate our spectrum with a resolution bandwidth *W*, which is necessarily set at a value in between the resolution of the spectrum 1/*N* and the maximum of the spectrum, the Nyquist frequency. To simplify notation, we assume that the sample interval is unity and the Nyquist frequency is normalized at  $\frac{1}{2}$ . The fraction  $\lambda$  of the taper's energy within the selected frequency band is given by:

$$
\lambda(N,W) = \frac{\int_{-W}^{W} |A(f)|^2 df}{\int_{-1/2}^{1/2} |A(f)|^2 df}
$$
 (4)

The **basic idea is** that we want to find the tapers with minimal leakage by maximizing  $\lambda$ , i.e. the fraction of the energy within bandwidth *W* is maximized. To make a long story short (see Appendix 1 for a longer story), one maximizes  $\lambda$  by setting the derivative of the expression in Equation (4) with respect to vector  $a(t)$  equal to zero. This equates to solving the following, well known matrix eigenvalue problem (see Appendix 1 for further details):

0

=

$$
D \cdot a = \lambda a \,, \tag{5}
$$

in which the  $N \times N$  matrix *D* has components  $(t-t')$  $\sin(2\pi W(t-t'))$  $\pi(t-t)$  $D_{t,t'} = \frac{\sin(2\pi W(t-t))}{\pi(t-t')}$  $=\frac{\sin(2\pi W(t-\tau))}{\pi(t-t')}$  $\frac{\pi W(t-t)}{2}$ . Note that this function has even symmetry. Therefore *D* is a symmetric matrix. The solution has *N* eigenvalues (  $\lambda_0, \lambda_1, ..., \lambda_k, ..., \lambda_{N-1}$ ) and orthonormal eigenvectors ( $v_0, v_1, ..., v_k, ..., v_{N-1}$ ) (recall that we normalize them to unity:  $\sum_{k} |v_{k}(t)|^2 = 1$ 1  $\sum_{k=1}^{N-1} |v_k(t)|^2 =$ *N*  $\sum_{t=0}^{\infty} |v_k(t)| = 1$ ). The eigenvectors  $v_k$  are so-called **discrete prolate spheroidal** 

**sequences**, also called **Slepian sequences** (Slepian, 1978). (A prolate sphere is an elongated spherical object with the polar axis greater than the [equatorial](http://en.wikipedia.org/wiki/Equator) diameter.)

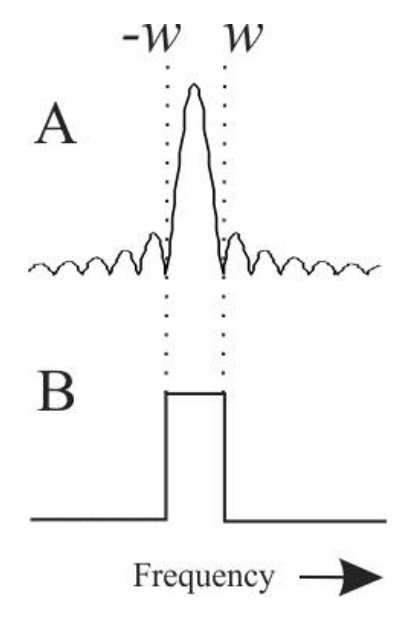

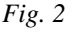

The spectrum of a rectangular window (boxcar) depicted in panel (A) has most energy concentrated in the desired bandwidth indicated between the stippled vertical lines, but also shows a lot of energy in the side lobes. The function in (B) is the spectrum of an ideal window where all energy is located within the interval between *–w* and *w*. When a spectrum is convolved with the spectra of these windows, the one in (A) generates significant leakage and therefore bias, whereas the ideal one in (B) gives a bias-free estimate. As shown in Figures 3 and 4, even the best optimized window isn't ideal as in panel (B), but definitely better than the one from the boxcar window depicted in panel (A).

Note that matrix *D* can be considered as the unscaled covariance matrix of the inverse transform of a rectangular window between –*W* and *W* in the frequency domain (Fig. 2B, Appendix 1). Therefore, the computation of eigenvalues and eigenvectors of *D* is the same as performing principal component analysis (PCA) on the inverse transform of the ideal spectral window (see van Drongelen (2010) for an introduction to PCA). Since the dimension of *D* is  $N \times N$ , there are *N* eigenvalues  $\lambda_k$  and eigenvectors  $v_k$ . The first set of components capture most of the properties of this ideal window, whereas the subsequent components capture less, so the question is which components to include when using them as tapers. The first eigenvalue is very close to one, so it is associated with a very good eigenvector, i.e. a taper that minimizes leakage. Since we use the discrete Fourier transform for obtaining the spectral estimate, the number of points *P* in

bandwidth *W* is a multiple of the spectral resolution  $1/N$  of the sample time series: thus  $W = P/N$ and  $P = NW$ . As shown in the table below, for choices of  $N = 128$  and  $NW = 4, 3$ , or 2, the first 2*NW*-1 eigenvalues are all very close to unity (Table 1 from Park et al., 1987). Therefore, as a first approach, the first 2*NW*-1 normalized eigenvectors could be considered good to use for reducing leakage and also (by averaging their results) for reducing the variance of the spectral estimate.

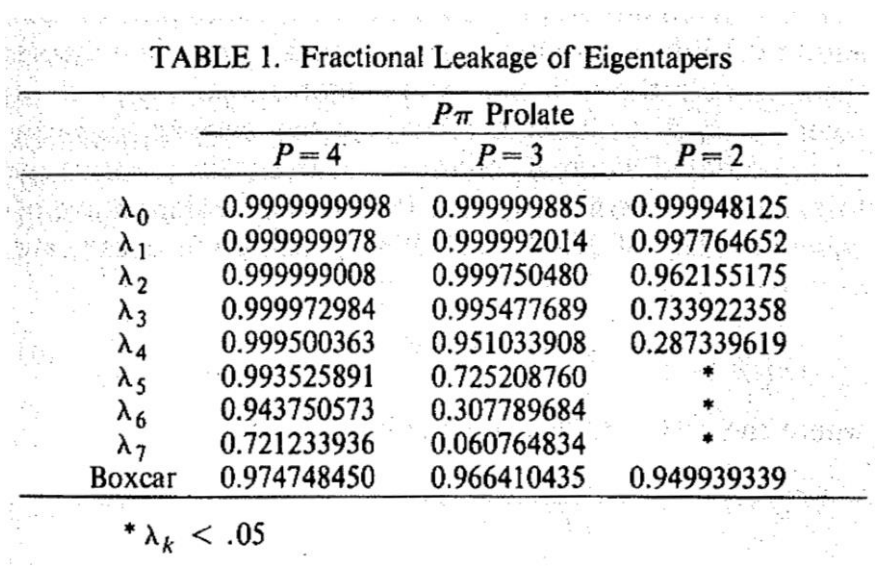

As you can imagine, there are a few alternatives for the average procedure of the tapered power spectra. One might simply average as in Equation (2) above (which is what we will discuss in Section 3), or one might improve the estimate by composing a weighted average (which gives better results as you will see in Sections 4 and 5).

# **3. An Example**

Let's consider a concrete example of the use of the multitaper technique and analyze a signal that is generated using an example of an AR process  $x(t)$  described by Percival and Walden (1993) (their Equation (46a)):

$$
x(t) = 2.7607x(t-1) - 3.8106x(t-2) + 2.6535x(t-3) - 0.9238x(t-4) + \varepsilon(t)
$$
 (6)

Here  $\varepsilon(t)$  is a Gaussian White Noise (GWN) process with zero mean and unit variance. Since we use this series to evaluate spectral analysis, we want to compute its power spectrum using the approach described in Section 13.4 in van Drongelen (2007). If we *z*-transform the AR expression: the transform of  $x(t)$  is  $X(z)$ , and since the transform of the GWN is  $E(z) = 1$ , we get:

$$
X(z) = \frac{E(z)}{1 - az^{-1} - bz^{-2} - cz^{-3} - dz^{-4}} = \frac{1}{1 - az^{-1} - bz^{-2} - cz^{-3} - dz^{-4}}
$$

The Fourier transform  $X(j\omega)$  can now be obtained by substitution  $z^{-1} = e^{-j\omega\Delta t}$  and the power spectrum by computing  $X X^*$ . This theoretical power spectrum we will use as our gold standard for comparison with our multitaper estimation.

# *The following is part of a Matlab routine that computes and plots the spectrum in (dB) versus a frequency scale between 0 and 0.5 (as in Percival and Walden (1993) and in Figs. 3 and 4).*

```
% constants of AR(4) in Eq (46a) in Percival and Walden, 1993
a=2.7607;
b=-3.8106;
c=2.6535;
d=-.9238;
dt=1; % time step set to 1
w=0:.01:pi/dt; % scale for frequency
f=w./(2*pi/dt); % frequency scaled between 0 and 0.5 (for plot)
z=exp(-j*wtdt); \frac{1}{2}z^(-1)X=1./(1-a*z-b*z.^2-c*z.^3-d*z.^4); % Fourier transform
PX=X. *conj(X); 8 Power
LPX=10*log10(PX); % Power in dB
figure;plot(f,LPX) % Compare theoretical spectrum Fig. 3 and 4 in Handout
```
The procedure we follow for this multitaper analysis is depicted in Figures 3 and 4 (plots from Percival and Walden (1993), their Figs. 336 – 341). In this example we demonstrate that the number of tapers used provides a compromise between reduction of leakage and variance. In this example  $NW = 4$  thus we would consider up to seven  $(2NW - 1)$  eigenvectors. Figure 3 depicts the properties of the individual tapers (the  $8<sup>th</sup>$  one is also shown), including their spectra and the effects of their application in the time and frequency domains. In Figure 4, the effects of using these tapers in spectral averages are shown. As can be seen in, the  $1<sup>st</sup>$  and best taper reduces leakage almost to zero (almost no energy in the side lobes) but produces a single spectral estimate associated with rather large variance. Adding the result from a  $2<sup>nd</sup>$  taper adds a bit of side lobes (and thus leakage) but averaging it with the  $1<sup>st</sup>$  one reduces variance because now the spectrum is averaged from two results. By including the result from each additional taper in the averaged estimate, there is both a bit of increase of leakage and reduction of variability due to the averaging procedure . In this example there seems to be a reasonable optimum at five tapers. At eight tapers the window contains so much energy in the side lobes that it causes a large amount of leakage and thus a strong bias in the spectral estimate. The take-home message of this example is that including the results obtained with the first 2*NW*-1 tapers in the averaged spectral estimate may still cause an unacceptable level of leakage! This problem will be further discussed and addressed in Section 4 below.

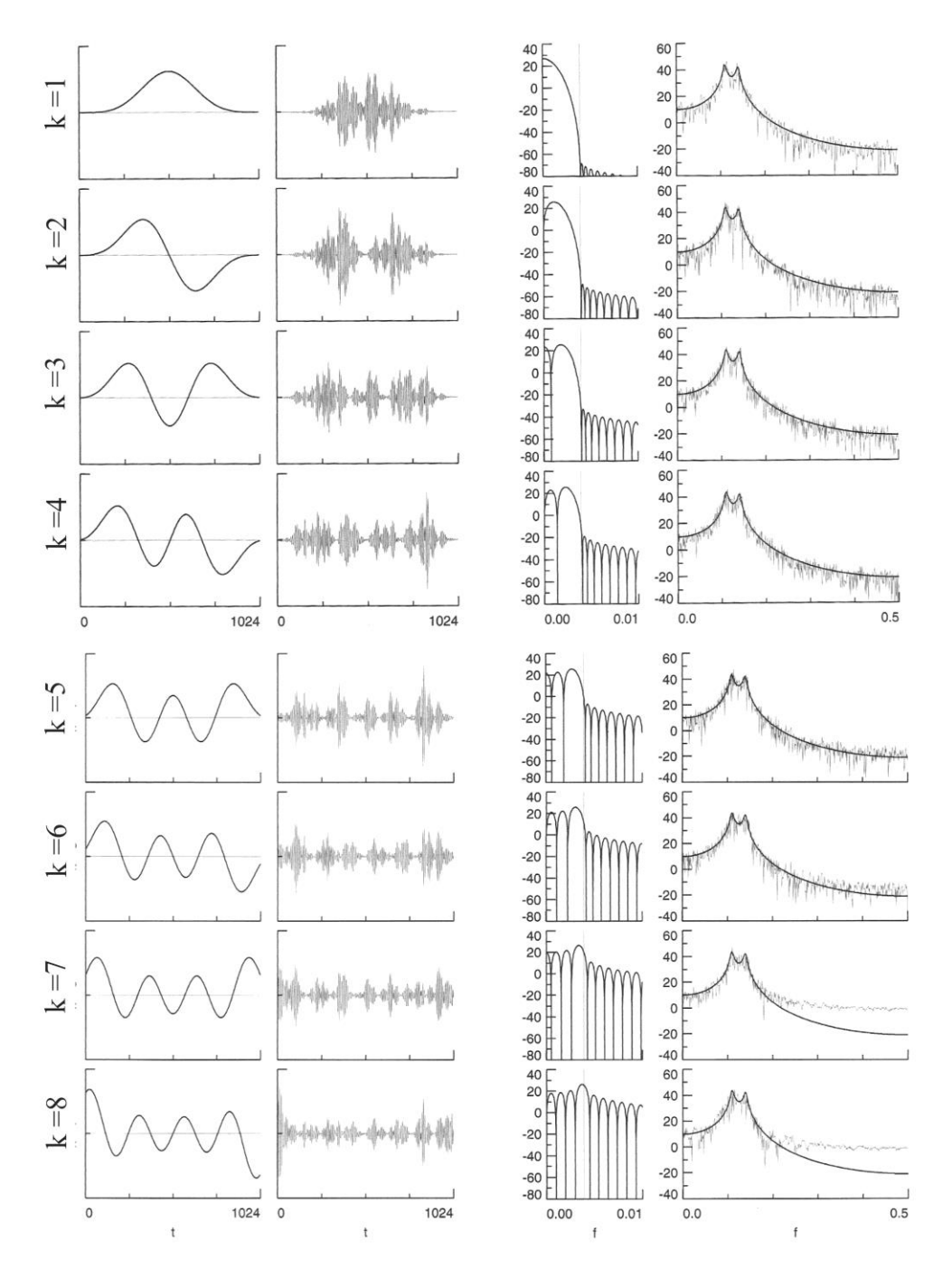

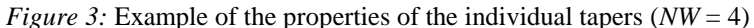

The left column in this set of plots shows eight discrete prolate spheroidal tapers. The  $2NW$ , eight tapers (k = 1 - 8) are depicted in subsequent rows. The panels in the  $2<sup>nd</sup>$  column are the products of the time series computed with Equation (6) multiplied with these tapers. The  $3<sup>rd</sup>$  column shows the spectra of the tapers. The right column depicts the estimate of the spectra of the windowed time series; the black line is the theoretical spectrum and the grey noisy lines are the estimates of the windowed signals. Obviously the energy of the side lobes and the associated leakage (especially in the range from 0.3 - 0.5) increases with k. This Figure is a combination of Figs. 336 – 339 in Percival and Walden (1993).

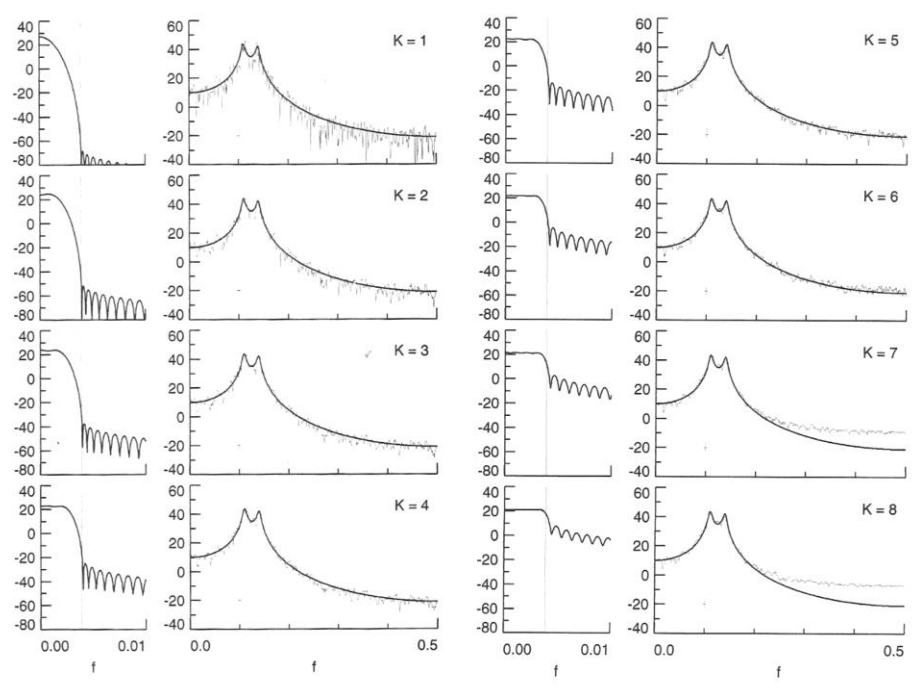

*Fig. 4:* Averaged effects of the application of tapers

Spectral estimates of the time series of Eq (6) by using the same eight tapers shown in Figure 3. In this case the left and third columns show the spectra of the combined tapers. Note that the side lobes significantly increase with k. The second and right columns show the (averaged) multitaper estimates (grey, noisy lines) superimposed on the theoretical spectrum (black lines). With increasing k, the bias increases (due to the energy in the side lobes and associated leakage), especially in the range  $0.3 - 0.5$ , but the variance diminishes. In this example there seems to be a good compromise between reduced variance and leakage at  $k = 5$ . This Figure is a combination of Figs. 340 and 341 in Percival and Walden (1993).

## **4. Multitaper Spectrum with Optimized Weights**

The example in Figures 3 and 4 shows that the use of 2*NW*-1 tapers, in this case seven, produces too much bias and that less tapers (in this case five tapers) give a better result. Using fewer tapers however leads to sub-optimal reduction of the variance since we average over less spectra. One solution to this problem is to further optimize the weights of the tapers to minimize leakage (bias), so that all tapers can be used to reduce variance of the estimated spectrum. In short we want to investigate the use of a weighted average as an alternative to a simple average as in the previous example in Section 3. As described by multiple authors (e.g. Percival and Walden, 1993; Prieto et al., 2007), weighting of the result by each taper may be performed by their eigenvalues, or one might construct an optimized data adaptive procedure. The following presents these procedures without proof but with some background on how they are accomplished.

In the previous implementation of the multitaper approach all eigenvectors were normalized to unity. Associated with each eigenvector, we also have its eigenvalue. Without further proof, one could imagine that this eigenvalue could be employed as a weight when computing the averaged power spectrum estimate  $S(f)$ . Equation (2) is then modified by weighing the individual contributions of each tapered estimate  $\hat{S}_k(f)$  by its associated eigenvalue  $\lambda_k$  :

$$
\overline{S}(f) = \frac{1}{K} \sum_{k=1}^{K} \frac{\hat{S}_k(f)}{\lambda_k} \tag{7}
$$

As it appears, the approach of weighing the estimates by their eigenvalues may still not give the best estimates. Using a regularization approach, Thompson (1982) developed a data adaptive method to weigh the individual spectral estimates that contribute to the average. This leads to the following expression for the spectral estimate:

$$
\overline{S}(f) = \frac{\sum_{k=1}^{K} d_k^2 \hat{S}_k(f)}{\sum_{k=1}^{K} d_k^2},
$$
\n(8a)

in which the weights  $d_k$  are frequency dependent and computed by using:

$$
d_k(f) = \frac{\sqrt{\lambda_k} S(f)}{\lambda_k S(f) - (1 - \lambda_k)\sigma^2},
$$
 (8b)

with  $\sigma^2$  the variance of the time domain signal  $x(t)$ . However, the big unknown in the expression for  $d_k$  is the spectrum  $S(f)$ ! Often the first two eigenspectra  $\hat{S}_k(f)$  (for  $k = 0$  and 1), provide an initial estimate for  $S(f)$  and the adaptive weights are then found iteratively (for further details, see Thompson, 1982; Percival and Walden, 1993).

### **5. An Example in Matlab**

The approach to compute a multitaper estimate of the spectrum is implemented in the Matlab pmtm command. In **Matlab** type: help pmtm to get the following description of the procedure.

pmtm Power Spectral Density (PSD) estimate via the Thomson multitaper method (MTM).  $Pxx = \text{pmtm}(X)$  returns the PSD of a discrete-time signal vector X in the vector Pxx. Pxx is the distribution of power per unit frequency. The frequency is expressed in units of radians/sample. pmtm uses a default FFT length equal to the greater of 256 and the next power of 2 greater than the length of X. The FFT length determines the length of Pxx.

 For real signals, pmtm returns the one-sided PSD by default; for complex signals, it returns the two-sided PSD. Note that a one-sided PSD contains the total power of the input signal.

 $Pxx = \text{pmtm}(X, NW)$  specifies NW as the "time-bandwidth product" for the discrete prolate spheroidal sequences (or Slepian sequences) used as data windows. Typical choices for NW are 2, 5/2, 3, 7/2, or 4. If empty or omitted, NW defaults to 4. By default, pmtm drops the last taper because its corresponding eigenvalue is significantly smaller than 1. Therefore, The number of tapers used to form Pxx is 2\*NW-1.

 $Pxx = \text{pmtm}(X, NW, NFFT)$  specifies the FFT length used to calculate the PSD estimates. For real X, Pxx has length (NFFT/2+1) if NFFT is even, and  $(NFFT+1)/2$  if NFFT is odd. For complex X, Pxx always has length NFFT. If empty, NFFT defaults to the greater of 256 and the next power of 2 greater than the length of X.

 $[Pxx, W] = pmtm(...)$  returns the vector of normalized angular frequencies, W, at which the PSD is estimated. W has units of radians/sample. For real signals, W spans the interval [0,Pi] when NFFT is even and [0,Pi) when NFFT is odd. For complex signals, W always spans the interval [0,2\*Pi).

 $[Pxx,W] = pmtm(X,NW,W)$  where W is a vector of normalized frequencies (with 2 or more elements) computes the PSD at those frequencies using the Goertzel algorithm. In this case a two sided PSD is returned. The specified frequencies in W are rounded to the nearest DFT bin commensurate with the signal's resolution.

 $[Pxx,F] = \text{pmtm}(\dots, Fs)$  specifies a sampling frequency Fs in Hz and returns the power spectral density in units of power per Hz. F is a vector of frequencies, in Hz, at which the PSD is estimated. For real signals, F spans the interval [0,Fs/2] when NFFT is even and [0,Fs/2) when NFFT is odd. For complex signals, F always spans the interval  $[0, Fs)$ . If Fs is empty,  $[$ ], the sampling frequency defaults to 1 Hz.

 $[Pxx,F] = pmtm(X,NW,F,Fs)$  where F is a vector of frequencies in Hz (with 2 or more elements) computes the PSD at those frequencies using the Goertzel algorithm. In this case a two sided PSD is returned. The specified frequencies in F are rounded to the nearest DFT bin commensurate with the signal's resolution.

 $[Pxx,F] = \text{pmtm}(...,Fs,\text{method})$  uses the algorithm specified in method for combining the individual spectral estimates:

'adapt' - Thomson's adaptive non-linear combination (default).

'unity' - linear combination with unity weights.

'eigen' - linear combination with eigenvalue weights.

 $[Pxx, Pxxx, F] = pmtm(...,Fs, method)$  returns the 95% confidence interval Pxxc for Pxx.

 $[Pxx, Pxx, F] = pmtm(...,Fs, method, P)$  where P is a scalar between 0 and 1, returns the P\*100% confidence interval for Pxx. Confidence intervals are computed using a chi-squared approach.  $Pxxc(:,1)$  is the lower bound of the confidence interval,  $Pxxc(:,2)$  is the upper bound. If left empty or omitted, P defaults to .95.

 $[Pxx, Pxxx, F] = pmtm(X, E, V, NFFT, Fs, method, P)$  is the PSD estimate, confidence interval, and frequency vector from the data tapers in E and their concentrations V. Type HELP DPSS for a description of the matrix E and the vector V. By default, pmtm drops the last eigenvector because its corresponding eigenvalue is significantly smaller than 1.

 $[Pxx, Pxx, F] = pmtm(X, DPSS, PARMS, NFFT, Fs, method, P)$  uses the cell array DPSS\_PARAMS containing the input arguments to DPSS (listed in order, but excluding the first argument) to compute the data tapers. For example,  $pmtm(x, {3.5, 'trace'}, 512,1000)$  calculates the prolate spheroidal sequences for NW=3.5, NFFT=512, and Fs=1000, and displays the method that DPSS uses for this calculation. Type HELP DPSS for other options.

[...] = pmtm(...,'DropLastTaper',DROPFLAG) specifies whether pmtm should drop the last taper/eigenvector during the calculation. DROPFLAG can be one of the following values: [ {true} | false ].

 true - the last taper/eigenvector is dropped false - the last taper/eigenvector is preserved

 $[...] = pmtm(..., 'twosided')$  returns a two-sided PSD of a real signal X. In this case, Pxx will have length NFFT and will be computed over the interval  $[0.2*P_i]$  if Fs is not specified and over the interval [0,Fs) if Fs is specified. Alternatively, the string 'twosided' can be replaced with the string 'onesided' for a real signal X. This would result in the default behavior.

 The string input arguments may be placed in any position in the input argument list after the second input argument, unless E and V are specified, in which case the strings may be placed in any position after the third input argument.

 pmtm(...) with no output arguments plots the PSD in the current figure window, with confidence intervals.

 EXAMPLE:  $Fs = 1000; t = 0:1/Fs:.3;$   $x = cos(2 * pi * t * 200) + randn(size(t));$  % A cosine of 200Hz plus noise  $pmtm(x,3.5,[],Fs);$  % Uses the default NFFT.

Figure 5 depicts how the multitaper computation (using the default data adaptive method) applied to the AR(4) time series work in Matlab, and how its result compares to the standard periodogram.

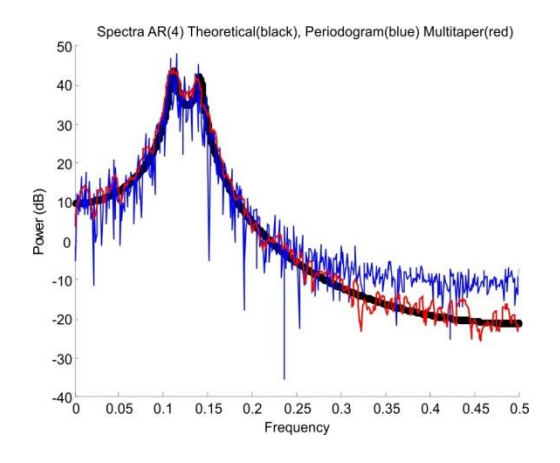

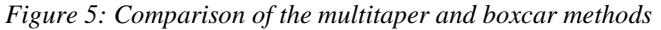

Comparison of the theoretical spectrum of the AR(4) time series and the periodogram and the multitaper spectrum using the pmtm command. Note that the multitaper spectrum, as compared to the periodogram, has less bias across the whole bandwidth. The variance at the lower frequencies is also less in the multitaper spectrum but not so much at the higher frequencies in this example. This Figure was made with Matlab script ARspectrum.m. Note that if you use this Matlab script (listed below), results can vary due to the random generation of the time series!

#### *The results in Figure 5 were obtained with the following Matlab script ARspectrum.m* **% ARspectrum.m**

```
clear;
close all;
% constants of AR(4) in Eq (46a) in Percival and Walden, 1993
a=2.7607;
b=-3.8106;
c=2.6535;
d=-.9238;
dt=1; % time step set to 1
w=0:.001:pi/dt; % scale for frequency
f=w./(2*pi/dt); % frequency scaled between 0 and 0.5 (for plot)
z=exp(-j*w*dt); % z^(-1)
X=1./(1-a*z-b*z.^2-c*z.^3-d*z.^4); % Fourier transform
PX=X. *conj(X); % Power
LPX=10*log10(PX); % Power in dB
figure;plot(f,LPX) % Compare theoretical spectrum Figs. 3 and 4 in Handout
title('Spectrum AR(4)');
xlabel('Frequency');
ylabel('Power (dB)');
```

```
%create a time series
x(1:4)=randn(1,4); % set initial values 
for i=5:1028; % create time series in loop
   x(i)=a*x(i-1)+b*x(i-2)+c*x(i-3)+d*x(i-4)+randn(1);end;
x=x(5:1028); % remove the initial values
figure;plot(x);
title('Instance of the AR(4) time series');
xlabel('Time');
ylabel('amplitude');
% Use the matlab pmtm function
NW=4; % set NW to 4 as in the example in Figs. 3 & 4
[Pxx,W] = pmtm(x,NW);F=W./(2*pi/dt); % frequency scaled between 0 and 0.5 (for plot)
LPxx=10*log10(Pxx*NW); % compute in dB and multiply by NW to scale as LPX
% The standard Periodogram
Y=fft(x);
Pyy=Y.*conj(Y)/length(x);
LPyy=10*log10(Pyy);
% The following produces Fig. 5 in the handout
% Note that results across trials may differ due to randomness
figure;hold;
plot(f,LPX,'k.')
plot(F,LPyy(1:length(F)))
plot(F,LPxx,'r')
title('Spectra AR(4) Theoretical(black), Periodogram(blue) Multitaper(red)');
xlabel('Frequency');
ylabel('Power (dB)');
```
# **Appendix 1**

Here we elaborate on the steps between Equations (4) and (5). For further details, see also Percival and Walden (1993), p. 104 etc.

For convenience we repeat equation (4):

$$
\lambda(N,W) = \frac{\int_{-W}^{W} |A(f)|^2 df}{\int_{-1/2}^{1/2} |A(f)|^2 df}.
$$
 (4)

We need to maximize this expression for  $\lambda$ . First we limit the signal in the time domain over the interval  $[0, N - 1]$  so that we can use the following expression for the discrete Fourier transform:

$$
A(f) = \sum_{t=0}^{N-1} a(t) e^{-2\pi i f t}.
$$

Using Parseval's theorem, we can rewrite the denominator in Equation (4) as:

$$
\sum_{t=0}^{N-1} a(t)^2.
$$
 (A1-1)

The numerator in Equation (4) can also be written as (note the use of dummy variables *t* and *t'* and complex conjugate signs, \*):

$$
\left[\int_{-W}^{W} A^*(f) \, df\right] \left[\int_{-W}^{W} A(f) \, df\right] = \left[\int_{-W}^{W} \sum_{t=0}^{N-1} a^*(t) e^{2\pi i f t} \, df\right] \left[\int_{-W}^{W} \sum_{t'=0}^{N-1} a(t') e^{-2\pi i f t'} \, df\right]
$$

Now we change the order of summation and integration and combine the integrals over *f*:

$$
\left[\sum_{t=0}^{N-1} a^*(t) \int_{-W}^{W} e^{2\pi i \hat{J} \hat{t}} df \right] \left[\sum_{t'=0}^{N-1} a(t') \int_{-W}^{W} e^{-2\pi i \hat{J} \hat{t}} df \right] = \sum_{t=0}^{N-1} \sum_{t'=0}^{N-1} a^*(t) \left[\int_{-W}^{W} e^{2\pi i \hat{J} \hat{t}} (t-t') df \right] a(t')
$$
\n
$$
\frac{1}{2\pi i (t-t')} e^{2\pi i \hat{J} \hat{t} \hat{t}-t'}
$$
\n(A1-2)

Note that in the above expression, each of the two integrals left of the equal sign is the inverse Fourier transform of a rectangular window in the frequency domain (this window ranges from -*W* to *W*, e.g. Fig. 2B). The resulting integral in Equation (A1-2) generates the covariance of this rectangular window:

$$
\frac{1}{2\pi j(t-t')}e^{2\pi j f(t-t')} \Big|_{-W}^{W} = \frac{1}{2\pi j(t-t')} \Big[ e^{2\pi j W(t-t')} - e^{-2\pi j W(t-t')} \Big] = \frac{\sin 2\pi W(t-t')}{\pi(t-t')} \quad (A1-3)
$$

Combining Equations  $(A1-1) - (A1-3)$  to rewrite Equation (4), we get:

$$
\lambda(N,W) = \frac{\sum_{t=0}^{N-1} \sum_{t'=0}^{N-1} a^*(t) \left[ \frac{\sin 2\pi W(t-t')}{\pi(t-t')} \right] a(t')}{\sum_{t=0}^{N-1} a(t)^2}
$$

This can be compactly rewritten in matrix/vector notation as:

$$
\lambda = \frac{a \cdot D \cdot a}{a \cdot a}.
$$
 (A1-4)

Here we simplified notation for  $\lambda$  and a, while matrix D is given by:

$$
D(t, t') = \frac{\sin 2\pi W(t - t')}{\pi (t - t')}.
$$
 (A1-5)

In order to reduce leakage we need to maximize the expression for  $\lambda$  in Equation (A1-4). We accomplish this by setting the derivative of this expression with respect to *a* equal to zero. If we simplify Equation (A1-4) to the fraction  $u/v$ , the expression to solve is  $(u'v - uv')/v^2 = 0$ , which is the same as solving  $u'v - uv' = 0$ . This can be rewritten as  $u'/v' = u/v = \lambda$ , or  $u' - \lambda v' = 0$ . Now we recall from Equation (A1-4) that  $u = a \cdot D \cdot a$  and that thus  $u' = 2D \cdot a$ . Note that this is the case because matrix D is symmetric and not a function of a. The denominator  $v = a \cdot a$ , and its derivative  $v' = 2a$ . Now we combine the expression for u' and v' with  $u' - \lambda v' = 0$ , we divide by 2 and we get Equation (5), the well-known eigenvalue expression:

$$
D \cdot a - \lambda a = 0 \text{ or } D \cdot a = \lambda a \tag{5}
$$

# **References**

Park J, Lindberg CR and Vernon FL (1987) Multitaper spectral analysis of high-frequency seismograms. *J. Geophys. Res*. **92**: 12,675-12,684.

Percival DB and Walden AT (1993) *Spectral Analysis for Physical Applications: Multitaper and Conventional Univariate Techniques.* Cambridge University Press, Cambridge, UK.

Prieto GA, Parker RL, Thomson DJ, Vernon FL and Graham RL (2007) Reducing the bias of multitaper spectrum estimates. *Geophys. J. Int.* **171**: 1269-1281.

Slepian D (1978) Prolate spheroidal wave functions, Fourier analysis, and uncertainty V: the discrete case. *Bell System Tech. J.* **57**: 1371-1429.

Thomson DJ (1982) Spectrum estimation and harmonic analysis. *Proc. IEEE* **70**: 1055-1096.

Van Drongelen W (2007) *Signal Processing for Neuroscientists: An Introduction to the Analysis of Physiological Signals.* Academic Press, Elsevier, Amsterdam.

Van Drongelen W (2010) *Signal Processing for Neuroscientists: A Companion Volume. Advanced Topics, Nonlinear Techniques and Multi-Channel Analysis.* Elsevier, Amsterdam.

# **Homework**

- 1. Modify the ARspectrum.m script to investigate the effect of the 'adapt', 'unity', and 'eigen' options in the pmtm command. What do these options mean and what can you conclude?
- 2. What is the variance of the averaged spectral estimate  $\overline{S}(f)$  if we have *K* spectral estimates  $S_k(f)$ ์<br>อ each with a variance of  $\sigma^2$  (Using Equation (2))?